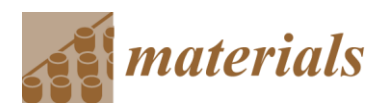

*Supplementary Materials*

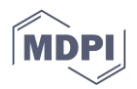

# **Mechanical Assessment and Hyperelastic Modeling of Polyurethanes for the Early Stages of Vascular Graft Design**

**Said Arévalo-Alquichire, Carlos Dominguez-paz and Manuel F. Valero**

#### Supplementary S1: MATLAB algorithm for average curve calculation

%Calculating average curve from three sets of data per PU, the code first call data from txt files and extract strain and stress in 'x' and 'y' variables, respectively. Then, the maximum strain is identified and the minimum between the three sets is used as a limit for interpolation. Interpolated data is saved in a variable called 'out'.

clc; %Importing data data1=PU1011H2; data2=PU1011H3; data3=PU1011H4; %Extracting strain in 'x' variables, and stress in 'y' variables y1=data1.Stress; x1=data1.Strain; y2=data2.Stress; x2=data2.Strain; y3=data3.Stress; x3=data3.Strain; %Chose of interpolation limit  $max1=max(x1);$  $max2=max(x2);$  $max3 = max(x3);$ Global=[max1,max2,max3]; minG=min(Global); %Defining the new 'x' space between 1 and the minimum of maximum strains x=linspace(1,minG, 100); %Interpolating the new 'x' vector in each set of data  $yy1=interp1(x1, y1, x);$  $yy2=interp1(x2, y2, x);$  $yy3=interp1(x3, y3, x);$ %Average of the three interpolating values y=mean([yy1; yy2; yy3], 1); %Saving the results  $out=[x',y']$ ;

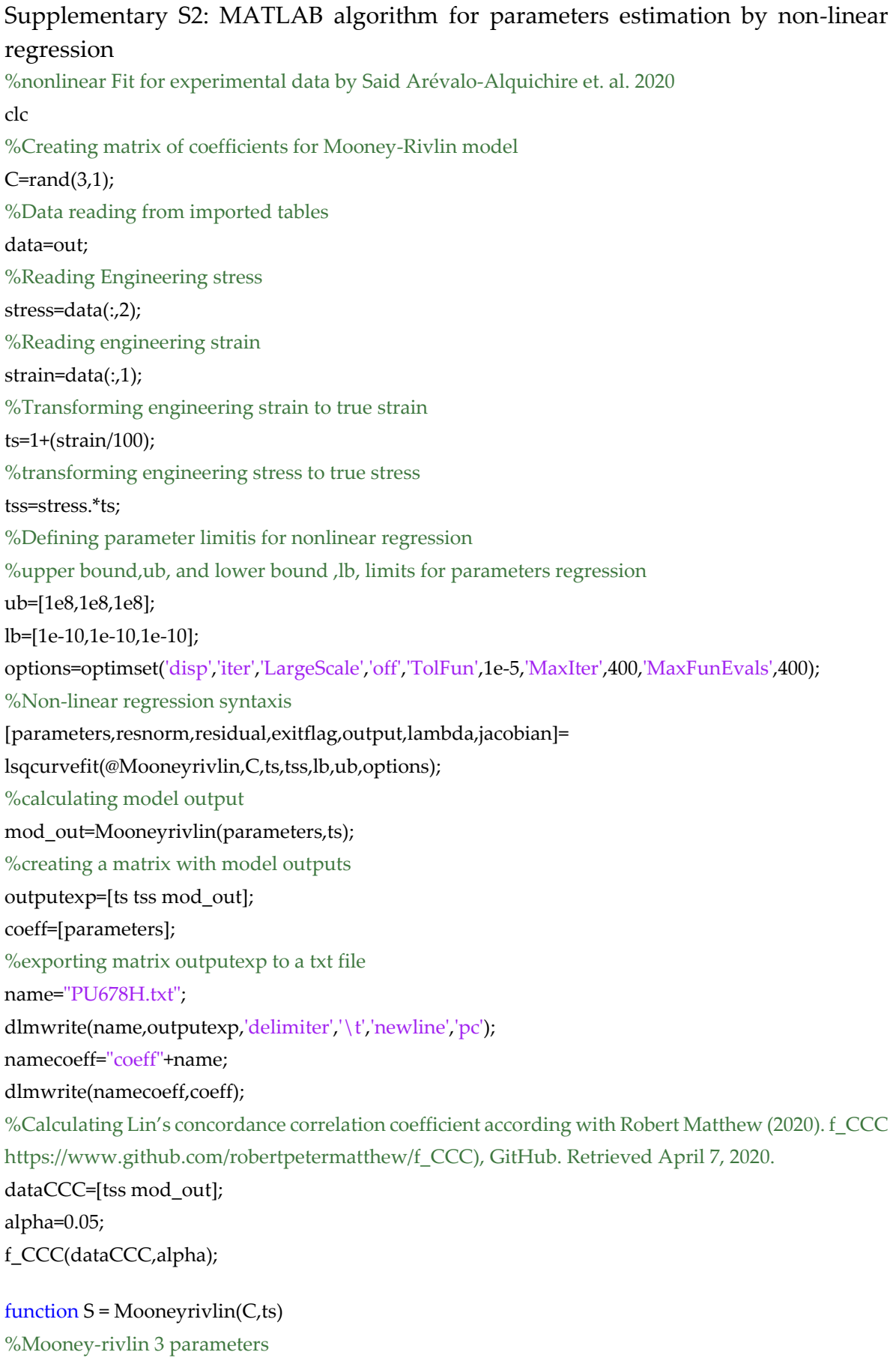

## S=((2.\*C(1).\*(ts-(1./(ts))))+(2.\*C(2).\*(1-(1./(ts.^3))))+(6.\*C(3).\*((ts.^2)-ts-1+(1./(ts.^2))+(1./(ts.^3))-  $(1/(ts.^4))))$ ;

#### **End**

#### function  $CCC = f$   $CCC(data,alpha)$

% Computes Lin's Concordance Correlation Coefficients CCC,

```
% Based on the development by Lin1989 and corrections in 2000, and presentation
```
% by McBride2005

```
% Data is returned as presented in the form returned by the CCC function in the
```
% R package 'DescTools'

```
% Lawrence, I., and Kuei Lin. "A concordance correlation coefficient to evaluate 
% reproducibility." Biometrics (1989): 255-268.
```
% McBride, G. B. "A proposal for strength-of-agreement criteria for Lin?

```
% concordance correlation coefficient." NIWA Client Report: HAM2005-062 (2005).
```
% Syntax:

% Input:

- % data is an k by m matrix of k targets by m raters
- % alpha is the alpha level for significance using the confidence intevals
- % rho0 is the hypothesised value of ICC (set to zero if unsure)

% Output:

% CCC

% Scale and location shifts

% Bias Correction Factor (gauge of accuracy)

% Pearson's Correlation Coeff (gauge of precision)

% Confidence limits at the significance given in alpha

% Example: (data from McGraw Table 6, modified to have shifted scale value)

```
% data = [103,109;% 82,65;116,106;102,102;99,105;98,100;104,107;
```

```
% 62,85;97,101;107,110];
```

```
% alpha = 0.05;
% CCC = C_ICC(data,alpha);
% Verification from R:
% est lwr.ci upr.ci
% 1 0.729616 0.2406287 0.9232147
\frac{0}{0}% $s.shift
\% [1] 0.9256678 (=1/1.0803)
\frac{9}{6}% $l.shift
% [1] 0.1460437 (sign flipped)
\frac{0}{0}% $C.b
% [1] 0.9865349
O_{\alpha}
```

```
% $blalt
```
% mean delta

```
% 1 \t106.0 -6
```

```
\% 2 73.5 17
\%3 111.0 10
% 4 \quad 102.0 \quad 0\% 5 \quad 102.0 \quad -6% 6 99.0 -2\% 7 105.5 -3\% 8 73.5 -23
\% 9 99.0 -4% 10 108.5 -3% RPMatthew 20180412
Ybar = mean(data);S = cov(data,1);r = (S(1,2))/sqrt((S(1,1))^*(S(2,2))); % Pearson's corrleation coeff (precision)
u = (Ybar(1)-Ybar(2))/(sqrt(sqrt(sqrt(S(1,1))^*)sqrt(S(2,2)))); % locShift
v = \sqrt{(S(1,1))}/\sqrt{S(1,2)}; \% scaleShift
Cb = ((v+1/v+u^2)/(2))^2-1; % Bias Correction Factor (accuracy)
% rho = (2 * S(1,2))/(S(1,1)+S(2,2)+(Ybar(1)-Ybar(2))^2)rho = r^*Cb:
Z = \text{atanh(rho)};
E = sqrt((...((1-r^2)*rho^2)/((1-rho^2)*r^2)...+(2*rho^3*u^2*(1-rho))/(r*(1-rho^2)^2)...
   -(rho^4*u^4)/(2*r^2*(1-rho^2))^2... /(size(data,1)-2));
z = \omega(p) -sqrt(2) * erfcinv(p^*2);
clear CCC
CCC{1}.name = 'Lin''s Concordance Correlation Coefficient';
CCC{1}. est = rho;
CCC{1}.scaleShift = v;
CCC{1}.locationShift = u;
CCC{1}.biasCorrection = Cb;
CCC{1}.pearsonCorrCoeff = r;
CCC(1).confInterval = [tanh(Z+z(0.5*alpha)*E),tanh(Z+z(1-0.5*alpha)*E)];end
```
### Supplementary S3: MATLAB algorithm for modelling of polyurethanes behavior on simulated physiological conditions

% Modelling of polyurethanes behavior on simulated physiological conditions. clc %Parameters %frequency w=1;%Hz %Initial radius r0=0.28/100; %m

 $r=r0$ : h=0.38/100; %m %presure range pmax=180; %maximun pressure in mmHg pmin=40; %minimum pressure in mmHg %mean pressure pm= $((1/3)$ \*pmax)+ $((2/3)$ \*pmin); %amplitud of sinosoidal pressure ps=10; %mmHg e=ps/pm; %Initial value for ts calculation from hyperelastic model  $ts0=1;$ %Loop for solution of equations as function of time for i=0:1000  $t=1+(0.1<sup>*</sup>i);$ %creating vector time  $time(i+1,1)=t;$ %Sinusoidal pressure pmmhg=pm\*(1+(e\*sin(w\*t))) ; %pressure in mmHg p=pmmhg\*133.32/1e6; %units conversion to MPa %creating vector with pressure %In Mpa  $pr(i+1,1)=p;$ %In mmHg prmmhg(i+1,1)=pmmhg; %circumferential stress calculation  $s=(p*(r0^2)/(((r0+h)^2)+(r0^2)))*(1+((r0+h)^2/r0^2));$ %creating vector with circumferential stress  $stressc(i+1,1)=s;$ %Stretch from hyperelastic model y=fsolve(@(ts)dmr(ts,C,s),ts0); %radius as function of time  $r=(r0*(y-1))+r0;$ %creating vector with radius radius $(i+1,1)=r$ ; end %calculating compliance and creating a vector for j=1:1000

complaince(j,1)=(radius(j+1,1)-radius(j,1))/(radius(j,1)\*(prmmhg(j+1,1)-prmmhg(j,1)));

end

#### function  $F = dmr(ts,C,s)$

%Mooney-rivlin 3 parameters  $F=-s+\left((2.*C(1).*(ts-(1./(ts))))+(2.*C(2).*(1-(1./(ts.^3))))+(6.*C(3).*((ts.^2)-ts-1+(1./(ts.^2))+(1./(ts.^3)))-(1./(ts.^3))\right))$  $(1/(ts.^{4})))$ ; end

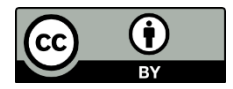

© 2020 by the authors. Submitted for possible open access publication under the terms and conditions of the Creative Commons Attribution (CC BY) license (http://creativecommons.org/licenses/by/4.0/).